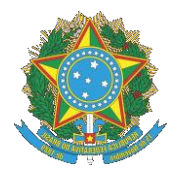

## **PODER JUDICIÁRIO TRIBUNAL REGIONAL DA 2<sup>a</sup> REGIÃO**

## **ATO GP Nº 11/2021**

*Dispõe sobre condições especiais de trabalho para magistrados (as) e servidores (as) com deficiência, necessidades especiais ou doença grave ou que tenham filho (a), cônjuge, companheiro (a) ou dependente nessas condições e dá outras providências.*

O DESEMBARGADOR PRESIDENTE DO TRIBUNAL REGIONAL DO TRABALHO DA 2ª REGIÃO, no uso de suas atribuições legais e regimentais,

CONSIDERANDO o princípio constitucional insculpido no art. 5º, caput, da [Constituição Federal de](http://www.planalto.gov.br/ccivil_03/constituicao/constituicao.htm)  [1988,](http://www.planalto.gov.br/ccivil_03/constituicao/constituicao.htm) de que todos são iguais perante a lei, sem distinção de qualquer natureza, garantindo-se a inviolabilidade desse direito;

CONSIDERANDO que a [Convenção Internacional sobre os Direitos das Pessoas com Deficiência](http://www.planalto.gov.br/ccivil_03/_ato2007-2010/2009/decreto/d6949.htm) – instrumento assinado no estado americano de Nova Iorque em 30 de março de 2007 e promulgado pelo Brasil em 25 de agosto de 2009, com status de norma constitucional, à luz do art. 5º, § 3º, da [CF](http://www.planalto.gov.br/ccivil_03/constituicao/constituicao.htm) – incorpora os seguintes princípios: a) o respeito pela dignidade inerente à autonomia individual, inclusive a liberdade de fazer as próprias escolhas, e a independência da pessoa; b) a não discriminação; c) a plena e efetiva participação e inclusão na sociedade; d) o respeito pela diferença e pela aceitação das pessoas com deficiência como parte da diversidade humana e da humanidade; e) a igualdade de oportunidades; f) a acessibilidade; g) a igualdade entre homem e mulher; e h) o respeito pelo desenvolvimento das capacidades das crianças com deficiência e pelo direito das crianças com deficiência de preservar sua identidade;

CONSIDERANDO que a primazia do interesse público relativamente à moradia do(a) magistrado(a) e do(a) servidor(a) no local de sua lotação não pode preponderar indiscriminadamente sobre os princípios da unidade familiar e da prioridade absoluta aos interesses da criança e do adolescente, especialmente quando o núcleo familiar contenha pessoas com deficiência, necessidades especiais ou doença grave (art. 19 do Estatuto da Criança e do Adolescente – [Lei nº 8.069, de 13 de julho de](http://www.planalto.gov.br/ccivil_03/leis/l8069.htm)  [1990\)](http://www.planalto.gov.br/ccivil_03/leis/l8069.htm);

CONSIDERANDO que, no campo dos direitos das pessoas com deficiência, vem se destacando, em oposição ao tradicional modelo médico, que se pauta no diagnóstico exclusivamente clínico, a novel definição legal e constitucional de deficiência, que se baseia no conceito biopsicossocial, segundo o qual: pessoas com deficiência são aquelas que têm impedimentos de longo prazo, de natureza física, mental, intelectual ou sensorial, os quais, em interação com diversas barreiras (urbanísticas, arquitetônicas, nos transportes, nas comunicações e na informação, tecnológicas e atitudinais), podem obstruir sua participação plena e efetiva na sociedade em igualdades de condições com as

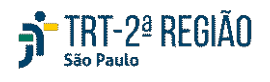

demais pessoas;

CONSIDERANDO os termos da Lei Brasileira de Inclusão - Estatuto da Pessoa com Deficiência, instituída pela [Lei nº 13.146, de 6 de julho de 2015;](http://www.planalto.gov.br/ccivil_03/_ato2015-2018/2015/lei/l13146.htm)

CONSIDERANDO os termos dos §§ 2º e 3º do art. 98 da [Lei nº 8.112, de 11 de dezembro de 1990,](http://www.planalto.gov.br/ccivil_03/leis/l8112cons.htm) com a redação que lhe foi dada pelas [Leis nºs 9.527, de 10 de dezembro de 1997,](http://www.planalto.gov.br/ccivil_03/leis/l9527.htm) e [13.370, de 12](http://www.planalto.gov.br/ccivil_03/_ato2015-2018/2016/lei/l13370.htm)  [de dezembro de 2016,](http://www.planalto.gov.br/ccivil_03/_ato2015-2018/2016/lei/l13370.htm) que regulamentam a concessão de jornada especial de trabalho ao(à) servidor(a) com deficiência e àquele(a) que tenha filho(a), cônjuge, companheiro(a) ou dependentes nessas condições;

CONSIDERANDO o que dispõe [a Resolução nº 343, de 09 de setembro de 2020,](https://atos.cnj.jus.br/atos/detalhar/3459) do Conselho Nacional de Justiça;

CONSIDERANDO a necessidade de regulamentar a concessão de condições especiais de trabalho aos(às) magistrados(as) e aos(às) servidores(as) para acompanhamento eficaz próprio ou de seus dependentes em tratamentos médicos, terapias multidisciplinares, atividades pedagógicas e da vida cotidiana, conforme autorizado pelo Conselho Nacional de Justiça ao(à) servidor(a) que tenha filho(a), cônjuge, companheiro(a) ou dependente com deficiência (arts. 29 e 32 da [Resolução CNJ](https://atos.cnj.jus.br/atos/detalhar/2301)  [nº 230, de 22 de junho de 2016\)](https://atos.cnj.jus.br/atos/detalhar/2301);

CONSIDERANDO os termos do r. despacho da Desembargadora Presidente, exarado na consulta sobre a necessidade de avaliação biopsicossocial em todos os processos versando sobre direitos de pessoa com deficiência, formulada pela Coordenadoria de Legislação de Pessoal, e a conclusão dos estudos desenvolvidos pelo grupo de trabalho instituído pela [Portaria GP nº 51, de 6 de setembro de](https://basis.trt2.jus.br/handle/123456789/10899)  [2019,](https://basis.trt2.jus.br/handle/123456789/10899)

RESOLVE:

Art. 1º Regulamentar o direito dos(as) magistrados(as) e servidores(as) com deficiência, necessidades especiais ou doença grave, bem como os que tenham filho(a), cônjuge, companheiro(a) ou dependente nas mesmas situações, o qual poderá ser exercido em uma ou mais das seguintes condições especiais de trabalho:

I – designação provisória para atividade fora da jurisdição da Vara do Trabalho ou unidade de lotação do(a) magistrado(a) ou do(a) servidor(a) com deficiência, necessidades especiais ou doença grave, de modo a aproximá-los de sua família ou de quem possa auxiliá-los nas atividades da vida diária e/ou serviços médicos, terapias multidisciplinares e atividades pedagógicas;

II - designação provisória para atividade fora da jurisdição da Vara do Trabalho ou da unidade de lotação do(a) magistrado(a) ou do(a) servidor(a), de modo a aproximá-los do local de residência do(a) filho(a), cônjuge, companheiro(a) ou do(a) dependente com deficiência, assim como do local onde são prestados a si ou aos seus dependentes serviços médicos, terapias multidisciplinares e atividades pedagógicas;

III – apoio à unidade judicial de lotação ou de designação de magistrado(a) ou de servidor(a), que poderá ocorrer por meio de designação de juiz auxiliar com jurisdição plena, ou para a prática de atos processuais específicos, pela inclusão da unidade em mutirão de prestação jurisdicional e/ou pelo incremento quantitativo do quadro de servidores;

IV – concessão de jornada especial, nos termos da lei;

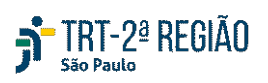

V – exercício da atividade em regime de teletrabalho, sem acréscimo de produtividade;

§ 1º Para os efeitos deste Ato, considera-se pessoa com deficiência aquela abrangida pelo art. 2º da [Lei nº. 13.146, de 6 de julho de 2015;](http://www.planalto.gov.br/ccivil_03/_ato2015-2018/2015/lei/l13146.htm) pela equiparação legal contida no art. 1º, § 2º, da Lei nº. 12.764. [de 27 de dezembro de 2012](http://www.planalto.gov.br/ccivil_03/_ato2011-2014/2012/lei/l12764.htm) e, nos casos de doença grave, aquelas enquadradas no inciso XIV do art. 6º da [Lei nº. 7.713, de 22 de dezembro de 1988.](http://www.planalto.gov.br/ccivil_03/leis/l7713.htm)

§ 2º Poderão ser concedidas condições especiais de trabalho nos casos não previstos nos incisos deste artigo, mediante apresentação de laudo técnico ou de equipe multidisciplinar, a ser homologado por junta oficial em saúde ou, em se tratando de pessoa com deficiência deverá ser observado disposto no artigo 8º deste Ato.

§ 3º Ao analisar o pedido formulado, há que se ter em conta o objetivo da norma legal que assegurou esse direito, qual seja: a proteção da pessoa com deficiência, necessidades especiais ou doença grave, cujo esforço para o desenvolvimento de atividades diárias e laborais é muito maior do que aquele despendido pelas demais pessoas; bem como permitir ao(à) servidor(a) ou magistrado(a) o exercício do dever de cuidado em relação a seu(sua) filho(a), cônjuge, companheiro(a) ou dependente com deficiência, necessidades especiais ou doença grave, a fim de possibilitar o auxílio e acompanhamento desses; a intervenção precoce; o desenvolvimento educacional; a habilitação; reabilitação; tratamentos de saúde adequados, dentre outras necessidades.

§ 4º Para fins de concessão das condições especiais de trabalho, deverão ser considerados o contexto e a forma de organização da família; a necessidade do compartilhamento das responsabilidades; a participação ativa dos pais ou responsáveis legais, com o objetivo de garantir a construção de um ambiente saudável e propício ao crescimento e ao bem-estar de seus(suas) filhos(as), cônjuge, companheiro(a) ou dependentes, bem como de todos os membros da unidade familiar.

Art. 2º O pedido de condições especiais de trabalho, em nenhuma hipótese poderá acarretar conduta discriminatória em relação ao(à) requerente.

§ 1º A disponibilização de recurso de tecnologia assistiva ou a concessão de medida de adaptação razoável não retira o direito ao pleito da redução de condições especiais de trabalho;

§ 2º A concessão de quaisquer das condições especiais previstas nesta norma não justifica qualquer atitude discriminatória no trabalho, inclusive no que diz respeito à concessão de vantagens de qualquer natureza, remoção ou promoção na carreira, bem como ao exercício de função de confiança ou de cargo em comissão.

Art. 3º As condições especiais de trabalho serão mantidas enquanto permanecerem inalteradas as razões que motivaram sua concessão.

§ 1º O(a) magistrado(a) e o(a) servidor(a) deverão comunicar à autoridade competente a que são vinculados, no prazo de 5 (cinco) dias, qualquer alteração que implique cessação da necessidade de trabalho no regime de condição especial.

§ 2º Para fins de manutenção das condições especiais de que trata o art. 1º, nos casos em que o caráter transitório assim o exigir, o ato de deferimento poderá prever reavaliações periódicas.

§ 3º Não se aplica o disposto no § 2º deste artigo quando se tratar de pessoa com deficiência, tendo

## TRT-2ª REGIÃO São Paulo

em vista que esta condição pressupõe o impedimento de longo prazo.

§ 4º Cessada a condição especial de trabalho, aplica-se o disposto no art. 18 da [Lei nº 8.112, de 11](http://www.planalto.gov.br/ccivil_03/leis/l8112cons.htm)  [de dezembro de 1990,](http://www.planalto.gov.br/ccivil_03/leis/l8112cons.htm) em caso de necessidade de deslocamento do(a) magistrado(a) ou do(a) servidor(a), conforme definido pelo Tribunal.

§ 5º Admitindo-se a possibilidade de acumulação de banco de horas pelos demais servidores(as) deste Tribunal, também deverá ser admitida a mesma possibilidade em relação ao(à) servidor(a) com horário especial, mas de modo proporcional.

§ 6º O(a) servidor(a) com horário especial não será obrigado(a) a realizar horas extras.

§ 7º Se este Regional determinar a diminuição da jornada de trabalho, ainda que por curto período, esse mesmo benefício deverá ser estendido de forma proporcional ao(à) magistrado(a) ou servidor(a) a quem tenha sido concedido horário especial.

§ 8º A concessão de condições especiais de trabalho não exclui a possibilidade do exercício de outros direitos, como a aposentadoria especial.

Art. 4º O(a) magistrado(a) que esteja em regime de teletrabalho realizará audiências e atenderá às partes e a seus patronos por meio de videoconferência ou de outro recurso tecnológico, com uso de equipamentos próprios ou, em havendo possibilidade, com equipamentos fornecidos pela unidade jurisdicional em que atua.

Parágrafo único. No caso de comprovada inviabilidade de realização de audiência por videoconferência ou outro recurso tecnológico, será designado(a) magistrado(a) para auxiliar o Juízo, presidindo o ato.

Art. 5º O(a) magistrado(a) ou servidor(a) laborando em condição especial de trabalho participará das substituições automáticas previstas em regulamento do Tribunal, independentemente de designação, bem como das escalas de plantão, na medida do possível.

Parágrafo único. A participação em substituições e plantões poderá ser afastada, de maneira fundamentada, expressamente especificada nas condições especiais, a critério da Presidência do Tribunal.

Art. 6º Considera-se horário especial de trabalho, a diminuição do tempo diário de prestação laboral, em relação à jornada normal, do servidor(a) ou magistrado(a) com deficiência ou que tenha filho(a), cônjuge, companheiro(a) ou dependente com deficiência.

§ 1º No horário especial de trabalho não há o estabelecimento, em abstrato, de limites máximos de redução de horário de trabalho.

§ 2º O(a) servidor(a) que está submetido(a) à jornada de trabalho estabelecida em leis especiais poderá ter seu tempo de prestação laboral reduzido com fundamento nos §§ 2º ou 3º do art. 98 da [Lei nº 8.112, de 1990.](http://www.planalto.gov.br/ccivil_03/leis/l8112cons.htm)

§ 3º Poderá ser concedido horário especial a ambos os cônjuges ou companheiros(as) que sejam servidores(as) deste Tribunal para que prestem assistência direta a filho(a) ou dependente com deficiência, desde que a necessidade dessa medida seja declarada por equipe multiprofissional e interdisciplinar.

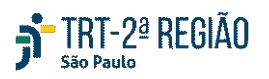

§ 4º O(a) servidor(a) que tenha obtido o horário especial previsto no § 2º do art. 98 da Lei nº 8.112, [de 1990](http://www.planalto.gov.br/ccivil_03/leis/l8112cons.htm) poderá requerer, concomitantemente, o horário especial previsto no § 3º do mesmo artigo. § 5º O(a) servidor(a) com deficiência que já possui horário de trabalho reduzido com fundamento no § 2º do art. 98 da [Lei nº 8.112, de 1990](http://www.planalto.gov.br/ccivil_03/leis/l8112cons.htm) poderá requerer a concessão de horário de estudante a que alude o § 1º do art. 98 da [Lei nº. 8.112, de 1990,](http://www.planalto.gov.br/ccivil_03/leis/l8112cons.htm) desde que cumpridos cumulativamente os seguintes requisitos:

I - comprovação de incompatibilidade entre o horário escolar e o da unidade de trabalho;

II - ausência de prejuízo ao exercício das atribuições do cargo;

III - compensação de horário, respeitado o limite máximo de trabalho estipulado em virtude do § 2º do art. 98 da [Lei nº 8.112, de 1990.](http://www.planalto.gov.br/ccivil_03/leis/l8112cons.htm)

Art. 7º A equipe multiprofissional e interdisciplinar fará a avaliação biopsicossocial da deficiência, com base no que dispõe o §1º do artigo 2º da [Lei 13.146, de 2015,](http://www.planalto.gov.br/ccivil_03/_ato2015-2018/2015/lei/l13146.htm) e considerará:

I - os impedimentos nas funções e nas estruturas do corpo;

II - os fatores socioambientais, psicológicos e pessoais;

III - a limitação no desempenho de atividades; e

IV - a restrição de participação.

Art. 8º Sendo o requerente pessoa com deficiência ou que tenha filho(a), cônjuge, companheiro(a) ou dependente nessa condição, a análise do pedido de condições especiais de trabalho será precedida de avaliação biopsicossocial, a ser efetuada por equipe multiprofissional e interdisciplinar, composta por representantes das seguintes áreas:

I - Médico(a) lotado(a) na Seção de Atendimento Médico e Perícias, que deverá emitir parecer com base nas conclusões da junta médica oficial;

II - Assistente Social lotado(a) na Seção de Serviço Social, que deverá emitir parecer;

III - Psicólogo(a) lotado(a) na Seção de Psicologia, que deverá emitir parecer; e

IV - Servidor(a) lotado(a) na Seção de Acessibilidade e Inclusão, que deverá emitir manifestação.

Parágrafo único: A equipe multiprofissional e interdisciplinar será coordenada pelo Desembargador Presidente da Comissão Permanente de Acessibilidade e Inclusão, que decidirá no caso de divergência entre pareceres.

Art. 9º Os(as) magistrados(as) e os(as) servidores(as) com deficiência, necessidades especiais ou doença grave, ou que tenham filho(a), cônjuge, companheiro(a) ou dependente nessas condições, poderão requerer, diretamente à autoridade competente, a concessão de condição especial de trabalho em uma ou mais das modalidades previstas nos incisos do art. 1º deste Ato. O pedido deverá ser instruído com a apresentação dos seguintes documentos:

I - laudo médico, ou de outros profissionais, que comprove a necessidade de condições especiais de

## TRT-2ª REGIÃO São Paulo

trabalho;

II - exames complementares, se houver;

III - documentos comprobatórios de terapias complementares, se houver;

IV - caso o requerimento seja feito para acompanhamento de dependente, apresentar declaração Anual de Imposto de Renda mais recente ou outros meios aptos a comprovar a relação de dependência.

§ 1º O(a) requerente deverá justificar o pedido por meio de relato detalhado das dificuldades e das barreiras enfrentadas para o desenvolvimento de suas atividades diárias e laborais em razão de sua deficiência.

§ 2º Caso o(a) requerente possua filho(a), cônjuge, companheiro(a) ou dependente com deficiência, necessidade especial ou doença grave, deverá justificar seu pedido por relato detalhado das dificuldades e barreiras enfrentadas.

Art. 10. Quando o(a) requerente for pessoa com deficiência ou que possua filho(a), cônjuge, companheiro(a) ou dependentes nessas condições, é indispensável parecer da Comissão Permanente de Acessibilidade e Inclusão, nos termos do art. 12 da Resolução nº 230, de 22 de junho [de 2016 do C. Conselho Nacional de Justiça,](https://atos.cnj.jus.br/atos/detalhar/2301) o qual se dará ao final do procedimento, com vistas a nortear a decisão administrativa.

Art. 11. A decisão do pedido referente às condições especiais de trabalho formulados com base na presente norma competirá à Presidência do Tribunal.

Art. 12. Da decisão caberá pedido de reconsideração e recurso, nos termos da [Lei nº 8.112, de 1990](http://www.planalto.gov.br/ccivil_03/leis/l8112cons.htm) e demais dispositivos legais.

Art. 13. Os casos omissos serão resolvidos pela Presidência do Tribunal.

Art. 14. Fica revogada a [Portaria GP nº 56, de 30 de junho de 2017](https://basis.trt2.jus.br/handle/123456789/10528)

Art. 15. Este ato entra em vigor na data de sua publicação.

Publique-se e cumpra-se.

São Paulo, 26 de fevereiro de 2021.

LUIZ ANTONIO M. VIDIGAL Desembargador Presidente do Tribunal

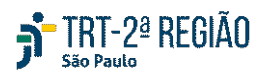